# Threads

# François Trahay

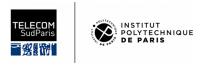

# **Contents**

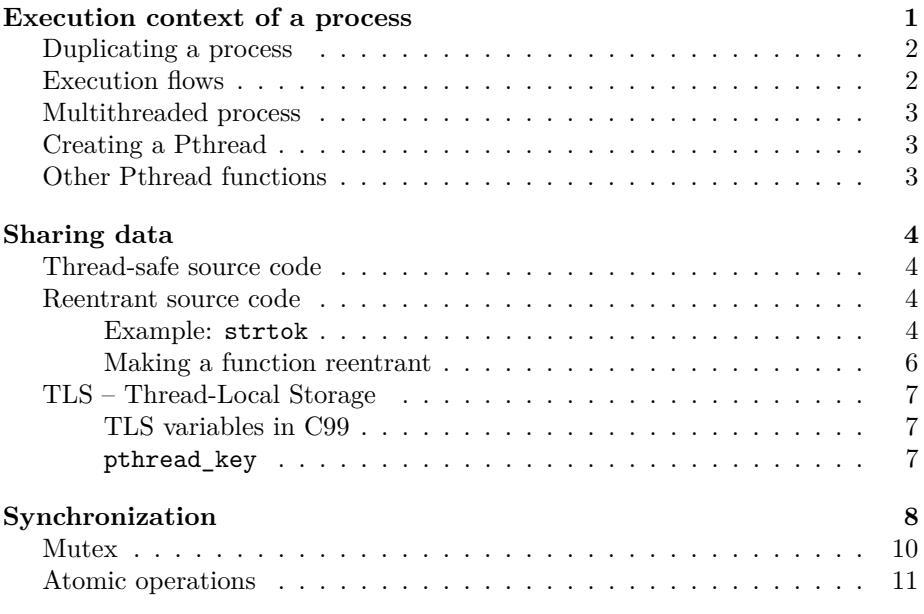

# <span id="page-0-0"></span>**Execution context of a process**

- Context: execution context  $+$  kernel context  $\hfill$
- Address space: code, data and stack

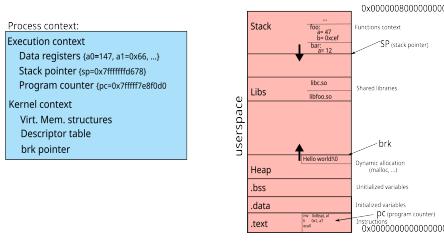

### <span id="page-1-0"></span>**Duplicating a process**

- Fork creates a new process and duplicates
	- **–** Context: execution context + kernel context
	- **–** except for the a0 register (where the return value is stored) ∗ On x86\_64 architecture, this is the register rax
	- **–** Address space: code, data and stack

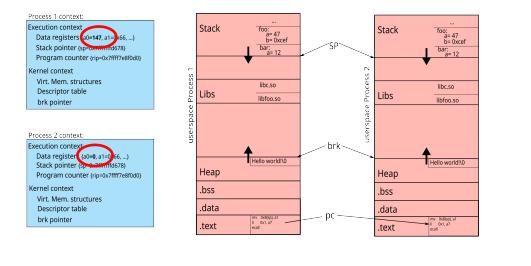

# <span id="page-1-1"></span>**Execution flows**

- Execution flow  $!=$  Resources
	- **–** Execution flow (or thread) : execution context + stack
	- **–** Resources: code, data, kernel context

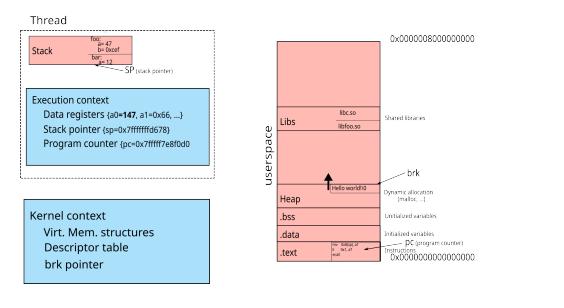

#### <span id="page-2-0"></span>**Multithreaded process**

- Several execution flows
- Shared resources

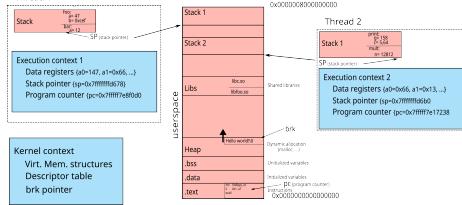

In a multi-threaded process, each thread has a context (registers + stack). The rest of the memory (code, data, etc.) and resources (open files, etc.) are shared between threads.

The stacks of the different threads are located in memory so that they can grow. However, if a thread's stack grows too much, it might overflow onto the stack of another thread. To avoid this problem, the size of the stack is limited (the command ulimit -s gives the maximum stack size). This size limit can be changed using command line (by example ulimit -s 32768), or from a program (in using the setrlimit function).

## <span id="page-2-1"></span>**Creating a Pthread**

- int pthread\_create(pthread\_t \*thread, const pthread\_attr\_t \*attr, void \*(\*start\_routine) (void \*), void \*arg);
	- **–** attr (in): attributes of the thread to be created
	- **–** start\_routine (in): function to be executed once the thread is created
	- **–** arg (in): parameter to pass to the function
	- **–** thread (out): identifier of the created thread

We present here the Pthread API (POSIX thread) which is the most used in C. The C11 standard defines another interface for manipulating threads. However, there are only few implementations of this interface. The *de facto* standard therefore remains Pthread.

Unlike the creation of processes which generates a hierarchy (ie. each process has a parent process), there is no hierarchy between threads.

## <span id="page-2-2"></span>**Other Pthread functions**

- int pthread\_exit(void\* retval);
	- **–** Terminates the current thread with the return value retval
- int pthread\_join(pthread\_t tid, void \*\*retval);
	- **–** Wait for the tid thread to terminate and get its return value —

# <span id="page-3-0"></span>**Sharing data**

- The memory space is shared between the threads, in particular **–** global variables
	- **–** static local variables
	- **–** the kernel context (file descriptors, streams, signals, etc.)
- Some other resources are not shared
	- **–** local variables

Technically, all the memory space is shared between the threads. It is therefore possible to share all the variables, including local variables.

### <span id="page-3-1"></span>**Thread-safe source code**

- **thread-safe** source code: gives a correct result when executed simultaneously by multiple threads:
	- **–** No call to non *thread-safe* code
	- **–** Protect access to shared data

#### <span id="page-3-2"></span>**Reentrant source code**

- Reentrant source code: code whose result does not depend on a previous state
	- **–** Do not maintain a persistent state between calls
	- **–** example of a non-reentrant function: fread depends on the position of the stream cursor

#### <span id="page-3-3"></span>**Example: strtok**

Another example of a non-reentrant function is the char \*strtok(char \* str, char \* delim) function. This function extracts substrings from a string.

For example, the following code displays the different directories of the PATH variable:

```
#include <stdlib.h>
#include <stdio.h>
#include <string.h>
void extract_path() {
  char* string = getenv("PATH");
```

```
printf("Parsing '%s'\n", string);
 for(char* token = strtok(string, ":") ;
      token ;
      token = strtok(NULL, ":"") )printf("\t %s\n", token);
 }
}
int main(int argc, char**argv) {
  extract_path();
 return 0;
}
```
Here is an example of result obtained with this program:

```
Parsing '/usr/local/bin:/usr/bin:/bin:/usr/local/games:/usr/games'
         /usr/local/bin
         /usr/bin
         /bin
         /usr/local/games
         /usr/games
```
The strtok function is not reentrant because it is based on a previous state (a pointer to the last character tested in the string). Thus, in this example, the processing applied to each token cannot use strtok. For example:

```
#include <stdlib.h>
#include <stdio.h>
#include <string.h>
void extract_path() {
  char* string = getenv("PATH");
 printf("Parsing '%s'\n", string);
 // string should contain a list of directories separated with :
 // eg. /usr/local/bin:/usr/bin:/bin:/usr/local/games:/usr/games
 // Extract the directories
  // eg. /usr/local/bin, /usr/bin, /bin, /usr/local/games, /usr/games
  for(char * token = strtok(string, ":");
      token ;
     token = strtok(NULL, ":")) ){
    // token contains a directory (eg. /usr/local/bin)
   printf("\t %s contains: ", token);
   // Extract the subdirectories
    // eg. usr, local, bin
```

```
for(char* word = strtok(token, "/ " );
        word ;
        word = strtok(NULL, "/") ){
      printf("%s ", word);
    }
    printf("n");
  }
\lambdaint main(int argc, char**argv) {
  extract_path();
  return 0;
}
Will result in:
```

```
Parsing '/usr/local/bin:/usr/bin:/bin:/usr/local/games:/usr/games'
         /usr/local/bin contains: usr local bin
```
Here the first token (/usr/local/bin) is split into words (usr, local, bin) by successive calls to strtok which modify the previous state of strtok, which prevents subsequent calls to token = strtok (NULL, ":") to iterate over the string string.

#### <span id="page-5-0"></span>**Making a function reentrant**

It is possible to make a non-reentrant function reentrant by adding a parameter corresponding to the state of the function. For example, the reentrant version of char\* strtok(char \*str, const char \*delim); is char\* strtok r(char \*str, const char \*delim, char \*\*saveptr);

Thus, the previous program can be corrected:

```
#include <stdlib.h>
#include <stdio.h>
#include <string.h>
void extract_path() {
 char* string = getenv("PATH");
 char* saveptr = NULL;
 printf("Parsing '%s'\n", string);
 for(char * token = strtok_r(string, ":", %saveptr);
      token ;
      token = strtok_r(NULL, ":", &saveptr) \big){
   printf("\t %s contains: ", token);
```

```
char* saveptr_word = NULL;
    for(char* word = strtok_r(token, "/ ", &saveptr_word) ;
        word ;
        word = strtok_r(WUL, " / ", %saverptr_words) ){
      printf("%s ", word);
    }
   printf("n");
 }
}
int main(int argc, char**argv) {
 extract_path();
 return 0;
}
Which will result in:
Parsing '/usr/local/bin:/usr/bin:/bin:/usr/local/games:/usr/games'
         /usr/local/bin contains: usr local bin
```

```
/usr/bin contains: usr bin
/bin contains: bin
/usr/local/games contains: usr local games
/usr/games contains: usr games
```
## <span id="page-6-0"></span>**TLS – Thread-Local Storage**

- Global variable (or static local) specific to each thread
	- **–** Example: errno
	- **–** Declaring a TLS variable
		- ∗ in C11: \_Thread\_local int variable = 0;

#### <span id="page-6-1"></span>**TLS variables in C99**

- Before the C11 standard, using thread-local storage was supported by some compilers using compiler-dependant keywords:
	- **–** in C99 with gcc: \_\_thread int variable = 0;
	- **–** in C99 with Visual studio: \_\_declspec(thread) int variable = 0;

#### <span id="page-6-2"></span>**pthread\_key**

• Another way (more portable, but much more painful to write) to declare a TLS variable is to use a pthread\_key:

**–** creation:

```
∗ int pthread_key_create(pthread_key_t *key, void
     (*destructor)(void*));
– terminaison:
   ∗ int pthread_key_delete(pthread_key_t *key););
– usage:
   ∗ void *pthread_getspecific(pthread_key_t key);
   ∗ int pthread_setspecific(pthread_key_t key, const void
     *value);
– initialisation:
   ∗ int pthread_once(pthread_once_t *once_control, void
     (*init_routine) (void));
```
# <span id="page-7-0"></span>**Synchronization**

- Guarantee data consistency
	- **–** Simultaneous access to a shared read / write variable
	- ∗ x++ is not atomic (consisting of load, update, store)
	- **–** Simultaneous access to a set of shared variables
- ∗ example: a function swap(a, b){ tmp=a; a=b; b=tmp; } • Several synchronization mechanisms exist
	- **–** Mutex
		- **–** Atomic Instructions
	- **–** Conditions, semaphores, etc. (see Lecture~#3)

The following program illustrates the problem of simultaneous access to shared variables. Here, two threads each increment 1 000 000 000 times the same variable:

```
/*
 * compteurBOOM.c
 *
 * Synchronization problem
 *
 *
 */
#include <error.h>
#include <unistd.h>
#include <stdlib.h>
#include <stdio.h>
#include <pthread.h>
/* INT_MAX / 2 */
```
#define NBITER 1000000000

```
int counter = 0;
void *start_routine(void *arg) {
  int i;
 for (i = 0; i < NBITER; i++) {
      /* OOPS: WRONG ! Access to an unprotected shared variable */
      counter ++;
    }
 pthread_exit(NULL);
}
int main (int argc, char *argv[]) {
 int rc;
 pthread_t thread1, thread2;
 rc = pthread_create(&thread1, NULL, start_routine, NULL);
 if (rc)
    error(EXIT_FAILURE, rc, "pthread_create");
 rc = pthread_create(&thread2, NULL, start_routine, NULL);
 if (rc)
    error(EXIT_FAILURE, rc, "pthread_create");
 rc = phread\_join(thread1, NULL);if (rc)
    error(EXIT_FAILURE, rc, "pthread_join");
 rc = pthread_join(thread2, NULL);
 if (rc)
    error(EXIT_FAILURE, rc, "pthread_join");
  if (counter != 2 * NBITER)
    printf("BOOM! counter = \lambda d \nightharpoonup", counter);
 else
   printf("OK counter = \sqrt{d}\n", counter);
  exit(EXIT_SUCCESS);
}
```
While the counter should be  $2 * 1$  000 000 000 = 2 000 000 000, running this program gives another result, for example:

\$ ./compteurBOOM BOOM! compteur = 1076588402

#### <span id="page-9-0"></span>**Mutex**

- Type: pthread\_mutex\_t
- Initialisation:

```
– pthread_mutex_t mutex = PTHREAD_MUTEX_INITIALIZER;
```
- **–** int pthread\_mutex\_init(ptread\_mutex\_t \*m, const pthread\_mutexattr\_t \*attr);
- Usage:
	- **–** int pthread\_mutex\_lock(pthread\_mutex\_t \*mutex));
	- **–** int pthread\_mutex\_trylock(pthread\_mutex\_t \*mutex);
	- **–** int pthread\_mutex\_unlock(pthread\_mutex\_t \*mutex);
- Terminaison:

```
– int pthread_mutex_destroy(pthread_mutex_t *mutex);
```
Using a mutex, we can correct the BOOM counter program by ensuring that the counter increments are done in mutual exclusion:

```
/*
 * compteurBOOM.c
 *
 * Synchronization problem
 *
 *
 */
#include <error.h>
#include <unistd.h>
#include <stdlib.h>
#include <stdio.h>
#include <pthread.h>
/* INT_MAX / 2 */
#define NBITER 1000000000
int counter = 0;
pthread_mutex_t mutex = PTHREAD_MUTEX_INITIALIZER;
void *start_routine(void *arg) {
 int i;
 for (i = 0; i < NBITER; i++) {
   pthread_mutex_lock(&mutex);
   counter ++;
   pthread_mutex_unlock(&mutex);
```

```
}
 pthread_exit(NULL);
}
int main (int argc, char *argv[]) {
 int rc;
 pthread_t thread1, thread2;
 rc = pthread_create(&thread1, NULL, start_routine, NULL);
 if (rc)
    error(EXIT_FAILURE, rc, "pthread_create");
 rc = pthread_create(&thread2, NULL, start_routine, NULL);
 if (rc)
    error(EXIT_FAILURE, rc, "pthread_create");
 rc = pthread_join(thread1, NULL);
 if (rc)
    error(EXIT_FAILURE, rc, "pthread_join");
 rc = pthread_join(thread2, NULL);
 if (rc)
    error(EXIT_FAILURE, rc, "pthread_join");
  if (counter != 2 * NBITER)
    printf("BOOM! counter = \lambda d \nightharpoonup", counter);
  else
    printf("OK counter = \sqrt{d})", counter);
  exit(EXIT_SUCCESS);
}
```
While the result is correct, the use of a mutex significantly slows down the program (144s with mutex, against 4.1s without mutex).

#### <span id="page-10-0"></span>**Atomic operations**

- Operation executed atomically
- C11 defines a set of functions that perform atomic operations
	- **–** C atomic\_fetch\_add(volatile A \*object, M operand);
	- **–** \_Bool atomic\_flag\_test\_and\_set(volatile atomic\_flag \*object);
- C11 defines atomic types
	- **–** operations on these types are atomic

**–** declaration: \_Atomic int var; or \_Atomic(int) var;

We can fix the counterBOOM program by using atomic operations. To do this, all we have to do is declare the counter like \_Atomic int. The counter increment then uses the atomic operation atomic\_fetch\_add.

```
/*
 * compteurBOOM.c
 *
 * Synchronization problem
 *
 *
 */
#include <error.h>
#include <unistd.h>
#include <stdlib.h>
#include <stdio.h>
#include <pthread.h>
/* INT_MAX / 2 */
#define NBITER 1000000000
_Atomic int counter = 0;
void *start_routine(void *arg) {
 int i;
 for (i = 0; i < NBITER; i++) {
    counter ++;
 }
 pthread_exit(NULL);
}
int main (int argc, char *argv[]) {
  int rc;
 pthread_t thread1, thread2;
 rc = pthread_create(&thread1, NULL, start_routine, NULL);
 if (rc)
    error(EXIT_FAILURE, rc, "pthread_create");
 rc = pthread_create(&thread2, NULL, start_routine, NULL);
 if (rc)
   error(EXIT_FAILURE, rc, "pthread_create");
 rc = phread\_join(thread1, NULL);
```

```
if (rc)
  error(EXIT_FAILURE, rc, "pthread_join");
rc = pthread_join(thread2, NULL);
if (rc)
  error(EXIT_FAILURE, rc, "pthread_join");
if (counter != 2 * NBITER)
  printf("BOOM! counter = \lambda d \nightharpoonup", counter);
else
  print("OK counter = %d\nu", counter);exit(EXIT_SUCCESS);
```
Here, the result is correct and the program is much faster than when using a mutex:

- without synchronization: 4.1s
- $\bullet~$  with a mutex:  $144\mathrm{s}$

}

• with an atomic operation: 35s